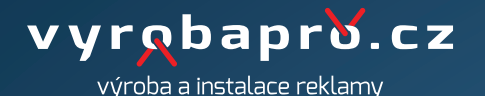

**samolepky**

## **TISKOVÁ DATA:**

Data pro výrobu samolepek nahrajte ve formátu PDF v modelu CMYK. PDF soubor nesmí obsahovat žádné skryté vrstvy, barvy které se netisknou nebo objekty schované pod viditelnou grafikou. Fonty písma uložte do křivek. Tisková data musí obsahovat spad 0,2 cm a pokud budete chtít fólie opticky řezat, tak připravte tisková data s ořezovou cestu nazvanou CutConture, tlouštka linky 0,1 cm. Ořezovou cestu nastavte přímo do tiskového souboru.

**ROZMĚRY:**

Dokument PDF nahrajte v měřítku 1:1 nebo v jakémkoli měřítku k výslednému rozměru (1:2, 1:10). Tisková data nesmí obsahovat grafiku větší než 500 cm, pokud máte výsledný rozměr větší než 500 cm, tak data nahrajte v měřítku 1:2 nebo 1:10.

**ROZLIŠENÍ:** Rozměry velkoplošné grafiky dodávejte v rozlišení 300 DPI.

**POUŽITÁ TISKOVÁ TECHNOLOGIE:** Digitální tisk CMYK

www.vyrobapro.cz